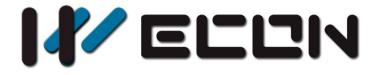

# V-BOX Script Interface Manual

Website: http://www.we-con.com.cn/en Technical Support: support@we-con.com.cn Skype: fcwkkj Phone: 86-591-87868869 QQ: 1043098682 Technical forum: http://wecon.freeforums.net/

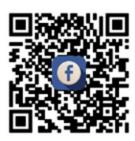

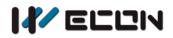

# 1 Interface Description

## 1.1 Data type definition

| Туре     | Description                                   |  |
|----------|-----------------------------------------------|--|
| nil      | Null                                          |  |
| boolean  | Boolean, the value is true or false           |  |
| number   | Integer or floating point, signed or unsigned |  |
| string   | String                                        |  |
| table    | Table                                         |  |
| function | Functions                                     |  |

## 1.2 Built-in function library clipping

Full features supported: coroutine/debug/ math/ package/ string/ table/ utf8 Some features supported (available in []): os[clock/ date/ difftime/ time] Not supported: io/ file

## **1.3 Return value description**

The function return type multi means multiple return values (at least 2), usually: 1<sup>st</sup>: nil;

2<sup>nd</sup>: the error message;

## **1.4 Function parameter description**

## Assume the function prototype:

student(string name, number age[, number class]) Function: Register a student

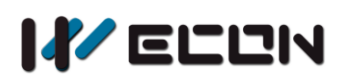

## **Parameters:**

name: student name
age: student age
[class=1]: Student class

## Return:

Succeed: true

Failed: multi

## Comment

string name indicates that the first parameter name is a string

number age indicates that the second parameter age is numeric

[, number class] indicates that the third parameter class is a numeric value, and it is optional. Specify the default class in class 1 in the parameter description.

Any parameter in the brackets of [] is considered to be an optional parameter, and may not be transmitted when called. The default value will be given in the parameter description.

## **Call example**

| print(student("foo", 18))       | foo, 18 years old, assigned to class 1 by default   |
|---------------------------------|-----------------------------------------------------|
| print(student("bar", 19, 2))    | bar, 19 years old, assigned to class 2              |
| print(student("bar", 18))       | bar, 18 years old, assigned to class 1 by default   |
| local stat, err = student("bar" | , 18) Call again, use err to capture error messages |
| print(stat, err)                |                                                     |

## **Output results**

| true |                        |
|------|------------------------|
| true |                        |
| nil  | student bar registered |
| nil  | student bar registered |

## Comment

- 1) From the print result, the second line of the first line is successfully called and returns true; the third line fails the call, the error message is translated as: the bar student has been registered, and there is indeed an error in the code.
- 2) The fourth line of code uses two variables to receive the return value. The call failed, the first variable *stat* is nil, and the second variable *err* stores the error message. Then print it out using print, which is the output of the third line. This example shows how to capture and view the error message.

## **1.5 Modification of the Print Function**

For the convenience of remote development, the print data is sent to the front end (web page) by means of network transmission, and the user can see the result of the debug output, because it consumes certain data and occupies the bandwidth of the server (or occupies server resources). So make the following restrictions:

- 1) Interval limit: When debugging, transfer once every 2~3 seconds;
- Data limit: The transfer data cannot be larger than 1.5KB, and the extra part will be ignored;
- 3) Transmission limit: The data transmission will be stopped automatically after the debugging windows is not closed normally. Only when it is in the debugging window and the switch is on, there is data transmission;

Users should pay attention to avoid printing a lot of useless information, should minimize the debug output

In addition, please refer to the front-end documentation for how to use view debugging.

## 2 Address Operation

## 2.1 addr\_getshort(string addr)

Function:

Read 16-bit signed decimal address

#### Parameters:

addr: address

#### Return:

Succeed: 16-bit signed decimal value Failed: multi

## 2.2 addr\_setshort(string addr, number num)

#### **Function:**

Write 16-bit signed decimal address

#### Parameters:

addr: address

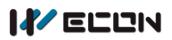

## Return:

Succeed: true Failed: multi

## 2.3 addr\_getword(string addr)

## Function:

Read 16-bit unsigned decimal address

## Parameters:

addr: address

## Return:

Succeed: 16-bit unsigned decimal value Failed: multi

## 2.4 addr\_setword(string addr, number num)

## Function:

Write 16-bit unsigned decimal address

#### **Parameters:**

addr: address

num: value

## Return:

Succeed: true

Failed: multi

## 2.5 addr\_getint(string addr)

## Function:

Read 32-bit signed decimal address

## Parameters:

addr: address

## Return:

Succeed: 32-bit signed decimal value Failed: multi

## 2.6 addr\_setint(string addr, number num)

## Function:

Write 32-bit signed decimal address

## Parameters:

addr: address

num: value

## Return:

Succeed: true Failed: multi

## 2.7 addr\_getdword(string addr)

## Function:

Read 32-bit unsigned decimal address

## Parameters:

addr: address

#### Return:

Succeed: 32-bit unsigned decimal value Failed: multi

## 2.8 addr\_setdword(string addr, number num)

## Function:

Write 32-bit unsigned decimal address

#### **Parameters:**

addr: address

num: value

## Return:

Succeed: true

Failed: multi

## 2.9 addr\_getbit(string addr)

## **Function:**

Read a bit of the register address

## Parameters:

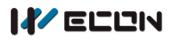

V-BOX

addr: address

#### Return:

Succeed: Bit address value Failed: multi

## 2.10 addr\_setbit(string addr, number num)

## Function:

Write a bit of the register address

#### **Parameters:**

addr: address

num: value

#### Return:

Succeed: true

Failed: multi

## 2.11 addr\_getfloat(string addr)

## Function:

Read 32-bit floating address

#### Parameters:

addr: address

## Return:

Succeed: 32-bit floating point value Failed: multi

## 2.12 addr\_setfloat(string addr, number num)

#### Function:

Write 32-bit floating address

## **Parameters:**

addr: address

num: value

## Return:

Succeed: true Failed: multi

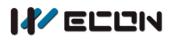

## Function:

Read 64-bit floating address

#### **Parameters:**

addr: address

## Return:

Succeed: 64-bit floating point value Failed: multi

## 2.14 addr\_setdouble(string addr, number num)

## Function:

Write 64-bit floating address

#### **Parameters:**

addr: address

num: value

#### Return:

Succeed: true

Failed: multi

## 2.15 addr\_getstring(string addr, number length)

## Function:

Read the specified length string from address

## **Parameters:**

addr: address

*length*: value

## Return:

Succeed: specified length string Failed: multi

## 2.16 addr\_setstring(string addr, string str)

## **Function:**

Write the specified length string to address

## **Parameters:**

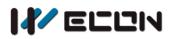

addr: address

## str: string

## Return:

Succeed: true Failed: multi

## 2.17 addr\_bmov(string dst, string src, number length)

## Function:

Copy data from source address to destination address

#### **Parameters:**

dst: destination address

*src*: source address

*length*: length

## Return:

Succeed: true Failed: multi

## 2.18 addr\_fill(string addr, number num, number length)

## Function:

Write the same value to consecutive addresses

## **Parameters:**

addr: address

num: value

*length*: length

#### Return:

Succeed: true

Failed: multi

## 2.19 addr\_newnoaddr(string addr, number offset)

## Function:

Offset address value relative to addr

#### **Parameters:**

*addr*: address *offset*: offset value

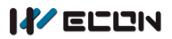

## Return:

Succeed: New address after offset Failed: multi

## 2.20 addr\_newstataddr(string addr, number offset)

## Function:

Offset station number relative to *addr* station number

## **Parameters:**

addr: address

offset: offset value

## Return:

Succeed: New station number after offset Failed: multi

# 3 Serial port operation

Operations on the serial port such as read, write, etc. must use ':' for full mode calls, ie operations on an open serial object.

## Serial port name and mode:

The serial port configured in the communication configuration window cannot be configured again using the script. RS232 and RS458 (or RS422) can be used simultaneously, but RS422 and RS485 are mutually exclusive.

Attempting to use a script to open a serial port in an unsupported mode will result in an error directly, as below

```
local setup = {
    name = "COM2",
    mode = 422, -- COM2 does not support RS422
    ...
}
serial.open(setup)
```

## Data bit:

1) When the data bit is 7, the maximum value of data transmission is 127 (0x7F), and non-ASCII characters will be truncated, resulting in data errors and garbled

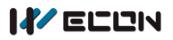

characters.

2) When the data bit is 8, the maximum value of data transmission is 255 (0xFF), which supports the transmission of any character.

## 3.1 serial.open(table setup)

#### **Function:**

Enable one serial port

#### **Parameters:**

Setup is a Lua table; it needs to contain the following fields

String setup.name, serial port name, such as: COM1/COM2 (requires uppercase) number setup.mode, mode: RS232/RS485/RS422 number setup.baud\_rate, such as 115200 number setup.stop\_bit, stop bit: 1 or 2 number setup.data\_len, data bit: 7 or 8 string setup.check\_bit, check bit: NONE/ODD/EVEN/SPACE number [setup.wait\_timeout=300], waiting timeout number [setup.recv\_timeout=50], receive wait timeout number [setup.flow\_control=0], Flow control method, 0:XON/XOFF, 2:DSR/ER

Supported baud rate 1200/2400/4800/9600/14400/19200/38400/43000/57600/76800/115200/128 000/230400/256000/460800/961000

## Return:

Succeed: serial object Failed: multi

## 3.2 serial.close(serial obj)

## Function:

Disable the serial port

#### **Parameters:**

Obj is the object returned by serial.open

#### Return:

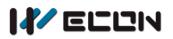

Succeed: true Failed: multi

## 3.3 serial:read(number bytes[, number timeout])

## Function:

Read the specified byte length serial port data

## Parameters:

bytes: number of bytes

[timeout=50]: timeout for reading, in milliseconds

## Return:

Succeed: true Failed: multi

## 3.4 serial:write(string data)

## Function:

Write the specified byte length to serial port data

## Parameters:

data: serial port data

## Return:

Succeed: true Failed: multi

## 3.5 serial:flush([number flag])

## Function:

Clear the serial port buffer

## **Parameters:**

[flag=2] clear option: 0: read, 1: write, 2: read-write

## Return:

Succeed: true Failed: multi

## 3.6 serial:close()

#### Function:

Close the serial port object

#### Parameters:

None

## Return:

Succeed: true Failed: multi

# 4 MQTT operation

Operations on MQTT such as connect, subscribe, etc. must use ':' for full mode calls, that is, operate on a created MQTT object.

Both MQTT subscriptions and publications are asynchronous implementations that require the user to implement a callback function.

## QoS value

0: Only push messages once, messages may be lost or duplicated. It can be used for environmental sensor data, it doesn't matter if lose a record, because there will be a second push message soon. This method is mainly used for normal APP push, but if the user smart device is not connected when the message is pushed, the message will be discarded, and the smart device will not be received when it is networked again.

1: The message is delivered at least once, but the message may be delivered repeatedly.

2: The message was delivered exactly once. This level can be used in a billing system. In a billing system, repeated or missing messages can lead to incorrect results. This highest quality message push service can also be used for instant messaging APP pushes, ensuring that users only receive messages once.

## **Retain flag:**

0: not reserved; 1: reserved

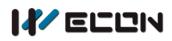

## 4.1 mqtt.create(string serverurl, string clientid)

## Function:

Create an MQTT object

#### Parameters:

serverurl Server url Format: "protocol://host:port" protocol: tcp/ssl host: Host name/IP port: such as 1883 clientid: Client ID

#### Return:

Succeed: MQTT object Failed: multi

## 4.2 mqtt.close(mqtt obj)

## Function:

Close the specified MQTT object (if the connected server will be disconnected automatically)

#### Parameters:

*Obj* is the objeced returned by mqtt.create

#### Return:

Succeed: true Failed: multi

## 4.3 mqtt:connect(table conn[, table lwt])

## Function:

Establish a connection to the server

#### Parameters:

conn is a Lua table and needs to contain the following fields

string conn.username, user name

string conn.password, password

number [conn.netway=0], networking method, if set error number will use
Ethernet method

• 0: Ethernet

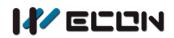

- 1: WIFI
- 2:4G
- 3: 2G

*number* [conn.keepalive=60], keep connected heartbeat interval, in seconds

number [conn.cleansession=1], empty the session as described below:

This function is used to control the behavior when connecting and disconnecting, and the client and server will retain the session information. This information is used to guarantee "at least once" and "accurately once" delivery, as well as the subject of the client subscription, the user can choose to keep or ignore the session message, set as follows:

- 1 (Empty): If a session exists and is 1, the previous session messages on the client and server are emptied.
- 0 (reserved): Conversely, both the client and the server use the previous session. If the previous session does not exist, start a new session.

*lwt* (Last Will and Testament) is a Lua table and needs to contain the following fields

string lwt.topic, topic string lwt.message, message number [lwt.qos=0], qos value number [lwt.retain=0], retain flag

## Return:

Succeed: true Failed: multi

## 4.4 mqtt:disconnect([number timeout])

## **Function:**

Disconnect from the MQTT server

#### Parameters:

[timeout=10000] Disconnect waiting timeout, in milliseconds

#### Return:

Succeed: true Failed: multi

## 4.5 mqtt:isconnected()

## Function:

Test whether or not a client is currently connected to the MQTT server

## **Parameters:**

None

## Return:

Succeed: true --Connected

Failed: false -- Unconnected and other unknowns

## 4.6 mqtt:subscribe(string topic, number qos)

## Function:

Subscribe to the topic (before the subscription, the user must first call the connect method to connect to the server)

## Parameters:

*topic*, topic name

qos, quality of service

## Return:

Succeed: true Failed: multi

## 4.7 mqtt:unsubscribe(string topic)

## **Function:**

Unsubscribe topic

## **Parameters:**

topic, topic name

## Return:

Succeed: true

Failed: multi

## 4.8 mqtt:publish(string topic, string message, number qos,

## number retain[, number timeout])

## **Function:**

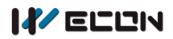

Publish message

#### **Parameters:**

*topic*, topic name

message, message

qos, quality of service

*retain*, retain flag

[timeout=1000], waiting for response timeout, in milliseconds (only valid when qos is greater than 0)

#### Return:

Succeed: true Failed: multi

## 4.9 mqtt:close()

#### Function:

Close the mqtt object (the connection to the server will be automatically disconnected)

#### **Parameters:**

None

#### Return:

Succeed: true Failed: multi

## 4.10 mqtt:on(string method, function callback)

#### Function:

Register event callback function

## Parameters:

*method*, It can be message/arrived/offline, these 3 types of events *callback*, It is a callback function that needs to pass in a function

 "message" will call this function after receiving the message Callback prototype: function (string topic, string message) Parameter:

*Topic*, topic name

Message, content

2) "arrived" is published by publish, this function will be called after the publication arrives

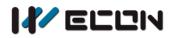

Callback prototype: function () Parameter: None

 This function will be called after the "offline" connection is lost *Callback* prototype: *function (string cause)* Parameter:

cause, reason for loss of connection

## Return:

Succeed: true Failed: multi

# 5 **JSON** operation

Lua only has a table data structure, so all arrays and key-value objects of json will be returned as a table.

## 5.1 json.encode( lua\_object )

## **Function:**

Convert lua data type to json string

## **Parameters:**

Lua data type (including boolean, number, string, table)

## Return:

Json format string

## 5.2 json.decode(string json\_string)

## Function:

Convert json string to lua data type

## Parameters:

json\_string, string of json data structure

## Return:

Lua data type

## 5.3 json.null

## Function:

This method is used when assembling json data, which is equivalent to null in json. If the user directly uses json.null() to return the address of the function, it must be valid with the use of encode.

## Parameters:

None

## Return:

None